**Redis Desktop Manager Активированная полная версия Keygen Full Version Скачать бесплатно (Final 2022)**

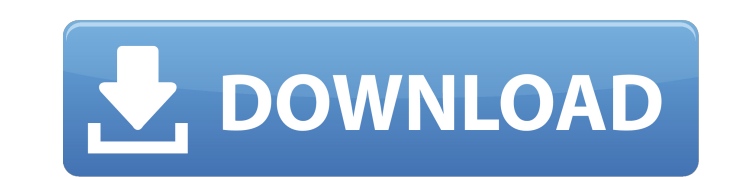

## **Redis Desktop Manager Crack + Free Download [Mac/Win] (Latest)**

Redis Desktop Manager — это бесплатный инструмент с открытым исходным кодом, разработанный специально для энтузиастов Redis и предоставляющий вам все необходимые инструменты для простого управления базами данных Redis. Ст поставляется в комплекте с несколькими расширенными функциями, такими как возможность просмотра всех различных типов ключей ваших баз данных Redis, навигация по вашим ключам с помощью древовидной структуры и получение пол через простой графический интерфейс. Преимущества использования Redis Desktop Manager: Его можно использовать для всех операционных систем Это бесплатное использование Это легко использовать Он имеет динамический графичес Python 3 и Tkinter. Он отображает ключевые деревья, значения и окно справки. Он показывает подключения пользователя, все команды Redis и их параметры. Его можно использовать для существующих установок Redis без предварите специфичных для Redis типов ключей и значений. Относительно легко научиться Он поставляется с полной поддержкой туннелирования SSH. Это позволяет вам просматривать ваши соединения простым способом с четким графическим инт операционных системах Что такое Redis Desktop Manager Free? Redis Desktop Manager — это решение на основе Python и Tkinter, которое можно использовать для подключения и управления удаленными и локальными серверами Redis. базами данных Redis, которые не имеют предварительной конфигурации или настройки. Что входит в установку Redis Desktop Manager? После того, как вы загрузили и установили пакет Redis Desktop Manager, вы можете начать испол файл. DVDActive использует файлы cookie, чтобы запомнить ваши действия, например ваш ответ в опросе. Файлы cookie также используется третьими сторонами для статистики, социальных сетей и рекламы. Используя этот веб-сайт, п Форумы - Диски и фильмы - НВО выпускает DVD с фильмом "Клан Сопрано" Отвечать Сообщение Введите сообщение здесь, затем нажмите «Отправить». Требуется имя пользователя, пароль и сообщение. Пожалуйста, сделайте сообщение ко ответственность за законность всего, что вы делаете. Действуют правила и условия. Июньского диска НВО пока нет... и я не верю, что у жены Стива будет ребенок в ближайшее время!! Я получу бокс-сет DVD, как только выйдет июн HBO, когда у меня было

Спасибо за подробный и полезный пост. Мне интересно, имеет ли значение расположение файла «redis desktop manager.ini»? У меня есть только файл "config.ini". А: Как выяснилось методом проб и ошибок, расположение файла conf Desktop Manager Crack For Windows будет искать файл config.ini в текущем рабочем каталоге и использовать его для настройки. Пример: Если у меня есть менеджер рабочего стола redis, установленный в /home/username/redis-desk (скажем, файл имеет значения по умолчанию): /home/имя пользователя/redis-desktop-manager/config.ini Тогда я смогу увидеть следующие параметры конфигурации: [Общий] имя пользователя = имя пользователя пароль = пароль хост [Соединение с БД] db type = Хэш имя базы данных = приложение [Команда] команда = /usr/bin/redis-кли префикс = : Вопрос: Как работать с разными домашними экранами (iPad и iPhone) с помощью пользовательского интерфейса Я ра приложение для iPhone, которые имеют похожий пользовательский интерфейс (то есть те же классы и аналогичные действия), я разработал один родительский ViewController для обоих из них, который содержит оба пользовательского разных домашних экрана для обоих, то есть я хочу иметь разные домашние экраны только для iPad и разные домашние экраны только для iPhone. Как справиться с этим сценарием? A: Создайте UlNavigationController для каждого Hom Переход к ViewControllers. Вопрос: Как вызвать метод в файле Javascript? Я пытаюсь вызвать метод doLogout() из файла login.js: // Логин.js функция валидатесигнин() { вар допустим = истина; if(!validLoginName(логин имя) || ложь; возврат действителен; } еще 1709e42c4c

#### **Redis Desktop Manager Crack+ X64**

### **Redis Desktop Manager**

Redis Desktop Manager — это реляционная и иерархическая система управления базами данных, которая позволяет легко создавать, обновлять и удалять базы данных Redis на локальном и удаленном хосте. Это простое в использовани 6 базами данных Redis, не используя сложные процессы или команды. С помощью визуального интерфейса вы можете просматривать данные, хранящиеся на удаленном хосте, а также выполнять команды с помощью интерфейса командной ст Мападег, прочитайте наше руководство. Основные характеристики: Функции: 1. Поддержка создания, обновления и удаления баз данных Redis. 2. Реляционная и иерархическая система управления базами данных. 3. Поддержка корпорат новее). 4. Приложение с графическим интерфейсом. 5. Поддержка всех следующих команд Redis:. / . + УСТАНОВИТЬ ЧИСЛОВОЙ РАЗМЕР. + СЛУЧАЙНЫЙ КЛЮЧ. 6. Поддержка следующих коллекций Redis: \*/IP/TXT/MYSQL/PERSIST/EXPIRE. 7. Под ARRAY/BIT/HASH/SORT/ZSET. 8. Более 24 000 команд Redis. 9. Специализированные инструменты: просмотр ключей в виде древовидной структуры, просмотр ключей в виде дерева объектов, просмотр ключей в виде таблицы. 10. Специфик разных форматах: простой текст, JSON, HEX, MYSQL, PERSIST и MSGPACK. 11. Поддержка всех следующих специфичных для Redis типов ключей: bool, byte, char, decimal, double, float, int, long, string, time, ulong, list. 12. Ути команд через командную строку. 13. Поддержка туннелирования SSH с использованием бесплатного программного обеспечения Putty с открытым исходным кодом. 14. 100% чистые и безопасные инструменты обработки данных. 15. Поддерж системы: Windows, macOS и Linux. 16. Установка не требуется. 17. Подключение к Интернету необходимо только тогда, когда мы будем обновлять. 18. Не требует дополнительной настройки (в отличие от установки вручную) 19. Может 20. Поддерживает удаленный (хост) доступ к данным. 21.Поддерживает SSL-соединения. 22. Поддерживает многопоточный доступ (независимо от каждого

#### **What's New In Redis Desktop Manager?**

Управляйте своими серверами Redis удаленно с любого устройства Windows, Linux или macOS. Легко создайте подключение одним щелчком мыши или импортируйте уже существующее. Ключевые особенности Redis Desktop Manager: - Автом сети. - Обнаруживает SSL-соединения с серверами Redis. - Легко создавайте подключение к серверам Redis с устройства Windows, Linux или macOS. - Использует туннелирование SSH для подключения к серверам Redis, не требуя иск серверам SSH и SSL, не требуя установки сервера SSH на машине. - Автоматически обнаруживает все серверы Redis в сети. - Вы также можете использовать приложение в качестве сервера (SSH-туннелирование и автоматическое обнар для подключения к серверам Redis, не требуя исключения брандмауэра. - Подключайтесь к серверам SSH и SSL, не требуя установки сервера SSH на компьютере. - Автоматически обнаруживает все серверы Redis в сети. - Вы также мо сервера (SSH-туннелирование и автоматическое обнаружение). - Использует туннелирование SSH для подключения к серверам Redis, не требуя исключения брандмауэра. - Автоматически обнаруживает серверы Redis в сети. - Поддержив Поддерживает шифрование паролей Redis. - Автоматически обнаруживает все серверы Redis в сети. - Подключается к серверам Redis, не требуя исключения брандмауэра. - Автоматически обнаруживает все серверы Redis в сети. - Под Поддерживает шифрование паролей Redis. - Автоматически обнаруживает все серверы Redis в сети. - Подключается к серверам Redis, не требуя исключения брандмауэра. - Автоматически обнаруживает все серверы Redis в сети. - Под Поддерживает шифрование паролей Redis. - Автоматически обнаруживает все серверы Redis в сети. - Подключается к серверам Redis, не требуя исключения брандмауэра. - Автоматически обнаруживает все серверы Redis в сети. - Под Поддерживает шифрование паролей Redis. - Автоматически обнаруживает все серверы Redis в сети. - Подключается к серверам Redis, не требуя исключения брандмауэра. - Автоматически обнаруживает все серверы Redis в сети. - Под Поддерживает шифрование паролей Redis. Скриншоты диспетчера рабочего стола Redis: Полная версия диспетчера рабочего стола Redis

# **System Requirements:**

Для игры требуется доступное и подключенное подключение к Интернету. ЦП: двухъядерный с тактовой частотой 2,5 ГГц, одноядерный с тактовой частотой 1 ГГц или выше Память: 1 ГБ ОЗУ Графика: не менее 2 ГБ видеопамяти для виде диск: 15 ГБ свободного места Сеть: широкополосное подключение к Интернету Мышь: Клавиатура: Другой: При подготовке к игре убедитесь, что вы загрузили полную версию игры, если она более старая.